## Aktiv-Region förderte 2020 mehr als 30

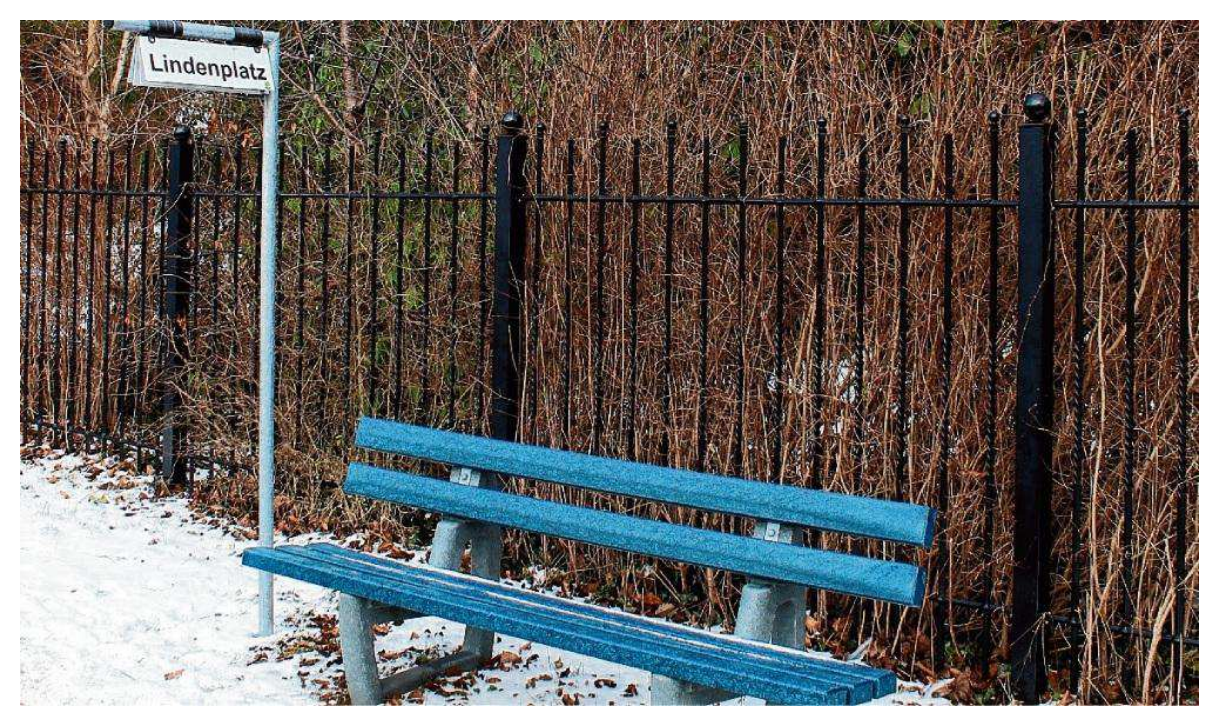

IM AMT BORDESHOLM WURDEN IM HERBST VERGANGENEN JAHRES MITFAHRBÄNKE AUS RECYCELTEM BLAUEN KUNSTSTOFF AUFGESTELLT. PLATZ NIMMT, WER KOSTENLOS MITGENOMMEN WERDEN MÖCHTE, AM SCHILDERGALGEN WIRD DER ZIELORT EINGESTELLT. DOPPLER-ROTH

**BORDESHOLM** Mittelholstein ist eine von 22 Aktiv-Regionen, deren Ziel es ist, den ländlichen Raum voranzubringen und Projekte zu fördern. "Wir freuen uns sehr, 2020 wieder zahlreiche Ideen unterstützt zu haben, die die Region nachhaltig lebensund liebenswert gestalten", betont der Vorstandsvorsitzende Jürgen Barth aus Molfsee. Und Management-Assistentin Telja Grimmelsmann berichtet: "Es gab in 2020 keinen merklichen Rückgang an Anträgen." Regionalmanagerin Sabine Zeis von der Agenda Regio aus Kiel hatte im September 2020 während der Elternzeit von Birte Carstens-Hennings die Vertretung übernommen. Sie informierte darüber, dass zwölf

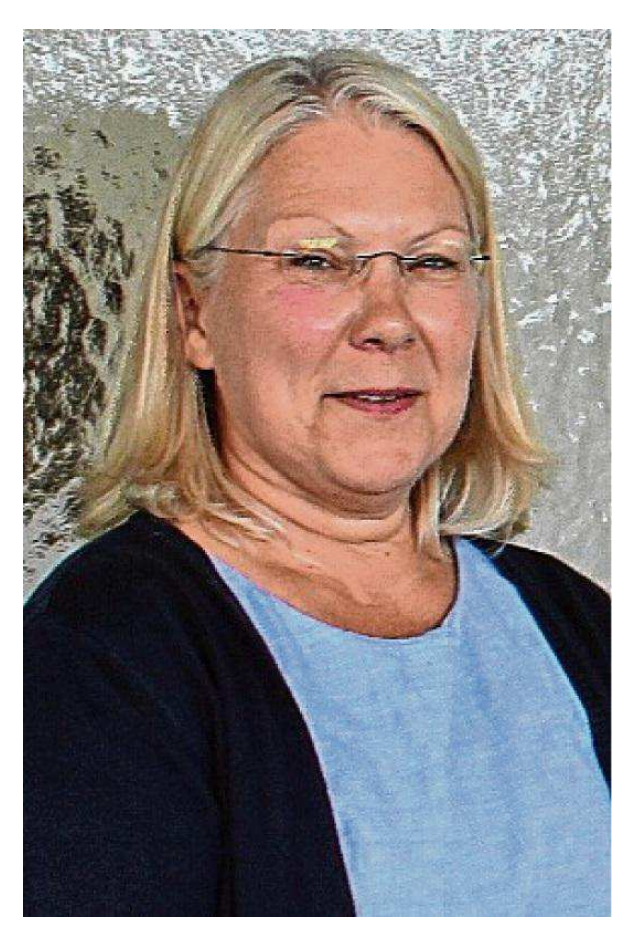

**SABINE ZEIS** 

Projekte aus dem Grundbudget mit einer Investitionssumme von 1,2 Millionen Euro mit 428.727 Euro gefördert wurden. Zusätzlich gab es für 19 Kleinprojekte 178 467,99 Euro Fördermittel aus dem Topf der Gemeinschaftsaufgabe "Verbesserung der Agrarstruktur und des Küstenschutzes" (GAK).

Für eine EU-Förderung wurde unter anderem der Konzepterstellung einer Strategie für biologische Vielfalt in der Gemeinde Bordesholm zugestimmt.

Auch für die Erstellung einer Chronik für Bordesholm gab es einen positiven Bescheid. Von Professor Dr. Oliver Auge, der das Institut für Regionalgeschichte am Historischen Seminar der Universität in Kiel leitet, und sein Team sollen etwa 250 Seiten erarbeitet werden. Die entstehenden Kosten von 100 Euro pro Seite werden durch die Aktivregion zu 55 Prozent gefördert.

Als Projekt mit großer Strahlkraft nannte Zeis den Naturparkwanderweg, der 2019 über 166 Kilometer von Brokstedt nach Kappeln ausgeschildert wurde und nun mit Förderung durch fünf Aktiv-Regionen des Kreises Rendsburg-Eckernförde vermarktet und bekannter gemacht werden soll.

Mit Mitteln aus dem Regionalbudget wurde die Restaurierung des historischen Friedhofes Bordesholm gefördert.

Auch für die neue Ausstattung des Sportraumes mit Fitnessgeräten an

der Verwaltungsakademie gab es einen Zuschuss. Von den Gesamtkosten in Höhe von 4803 Euro wurden durch die Förderung rund 3012 Euro übernommen.

Der in Loop geplante Natur- und Kulturlehrpfad bekam für die förderfähigen Gesamtkosten von 5680 Euro einen Zuschuss von 3797 Euro bewilligt.

Als letztes Projekt im Amt wurde die Aufstellung von blauen Mitfahrbänken aus recyceltem Kunststoff durch die Aktivregion gefördert. 14 Bänke und "Fahrtwunschschilder" wurden aufgestellt, die Gesamtkosten von 10 261 Euro wurden mit 8 209 Euro gefördert. Telja Grimmelsmann, betont: "Es ist noch Geld im Leader-Topf des

Landes - also gerne mit Projektideen auf uns zukommen." red